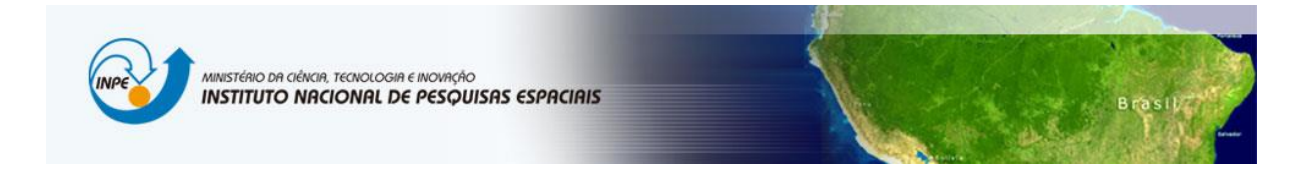

**Laboratório 5 ---- Geoestatística Linear ---- Danielle Silva de Paula**

### **Exercícios**

#### **1 – VISUALIZAR DADOS:**

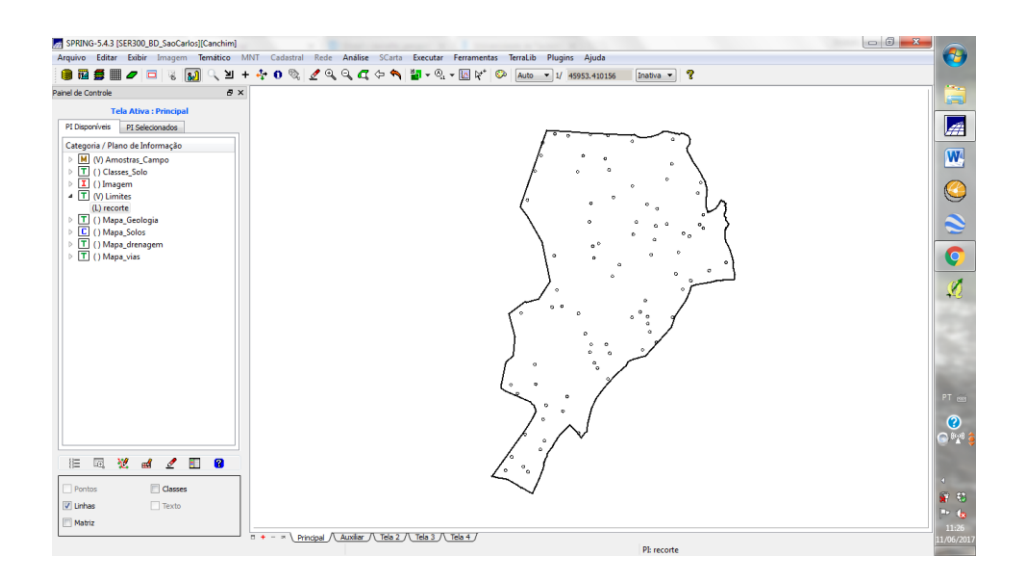

### **2 - ANÁLISE EXPLORATÓRIA:**

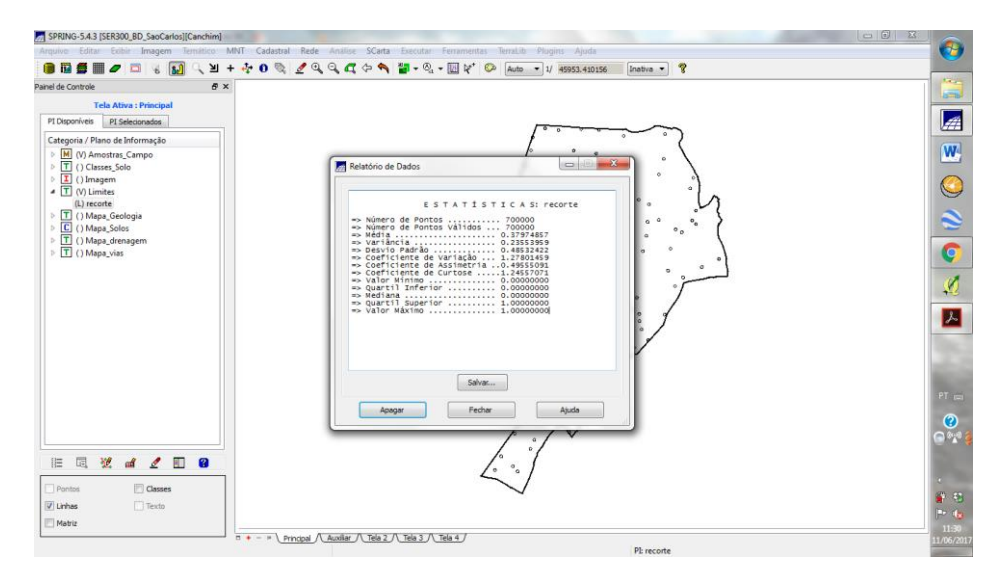

Estatísticas descritivas.

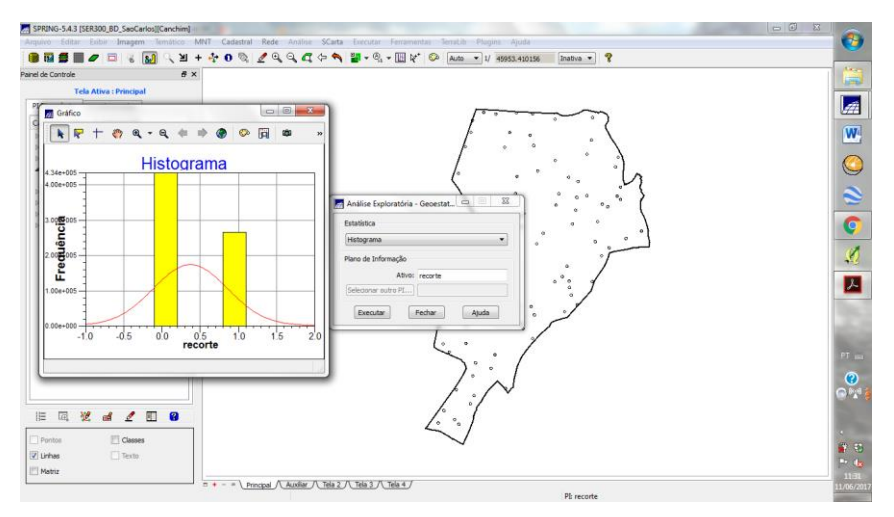

Executando histograma.

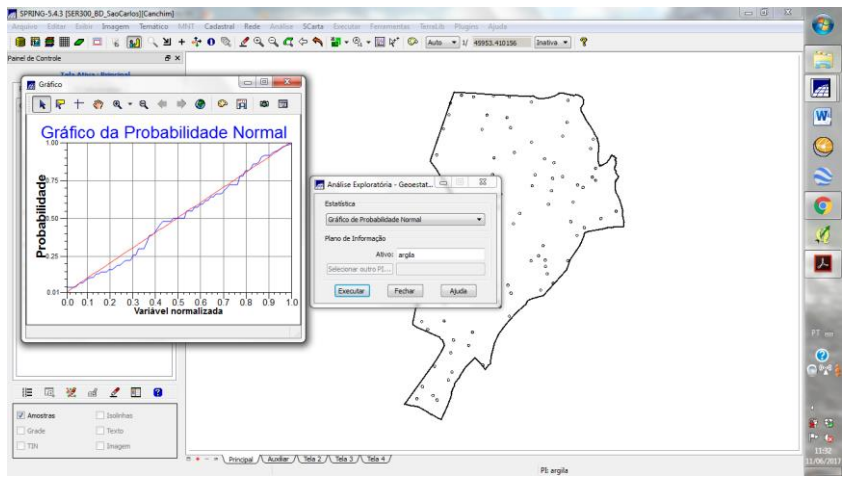

Executando o gráfico da probabilidade normal.

#### **3 - ANÁLISE DA VARIABILIDADE ESPACIAL POR SEMIVARIOGRAMA:**

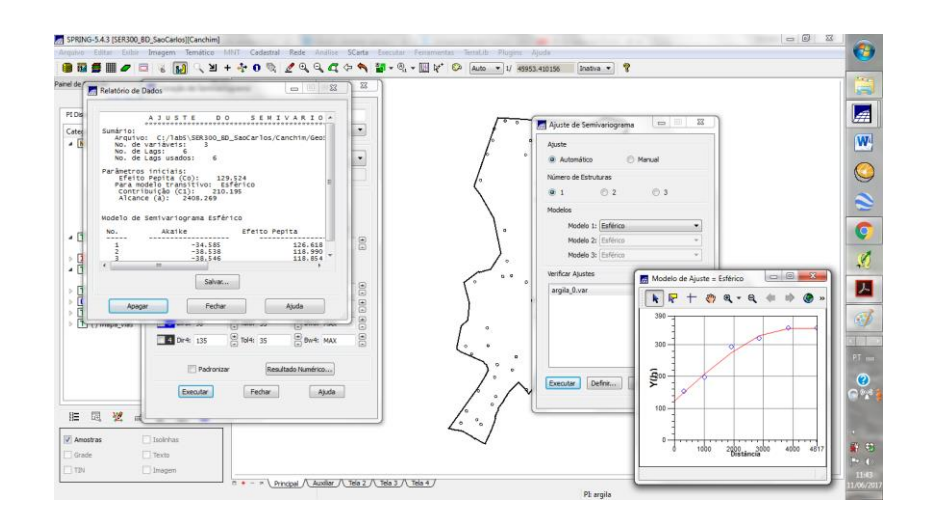

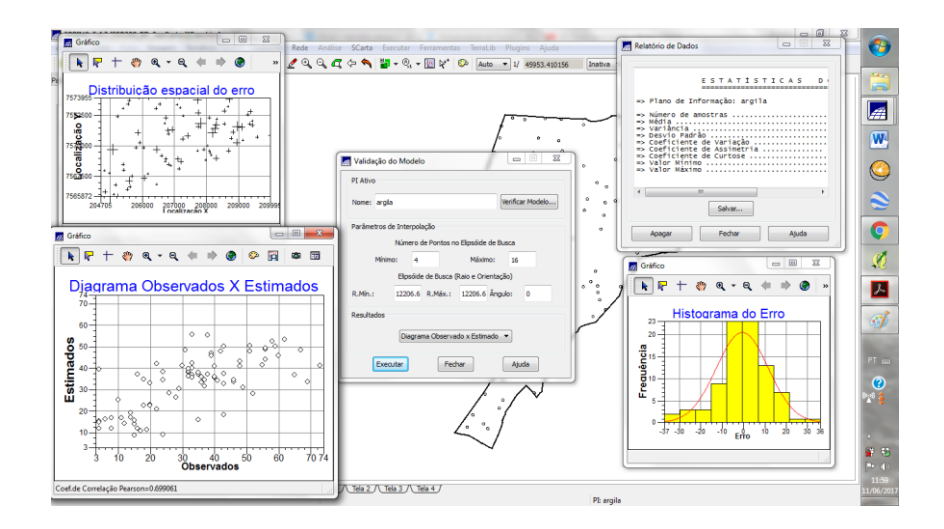

VALIDAÇÃO DO MODELO DE AJUSTE -Histograma do Erro - Estatísticas do Erro - Diagrama de valores observados versus estimados.

#### **4- INTERPOLAÇÃO POR KRIGEAGEM ORDINÁRIA:**

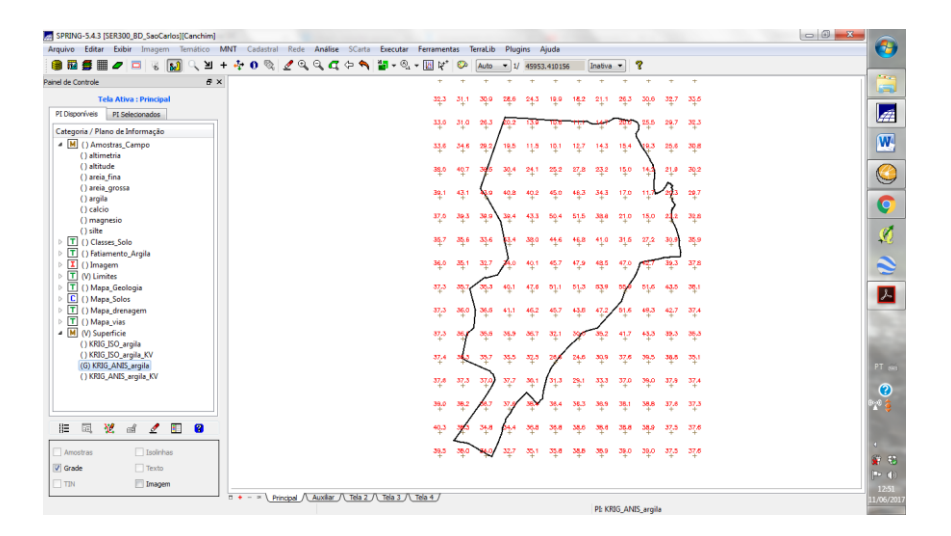

krigeagem gerada para a argila.

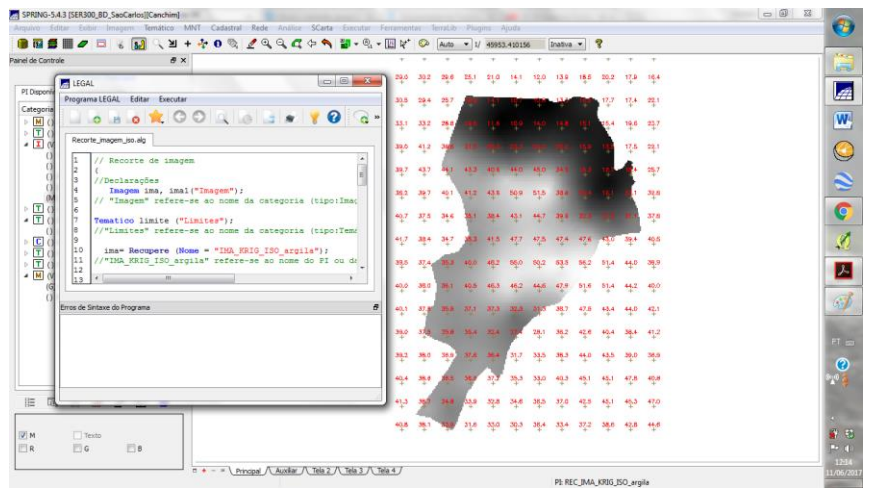

Recorte no LEGAL.

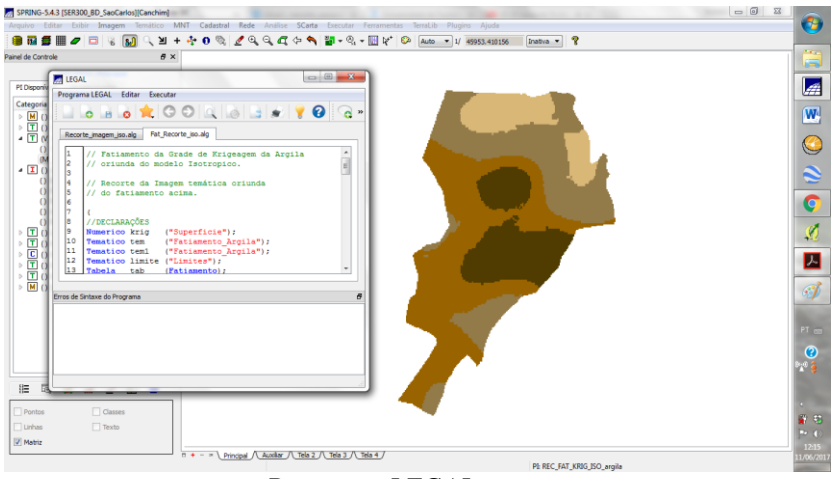

#### Recorte no LEGAL.

## **5- DETECÇÃO DA ANISOTROPIA:**

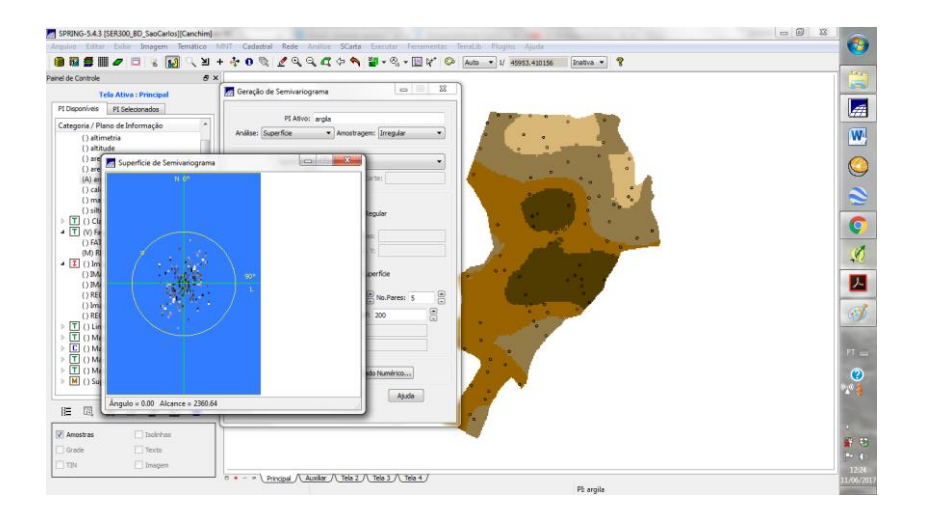

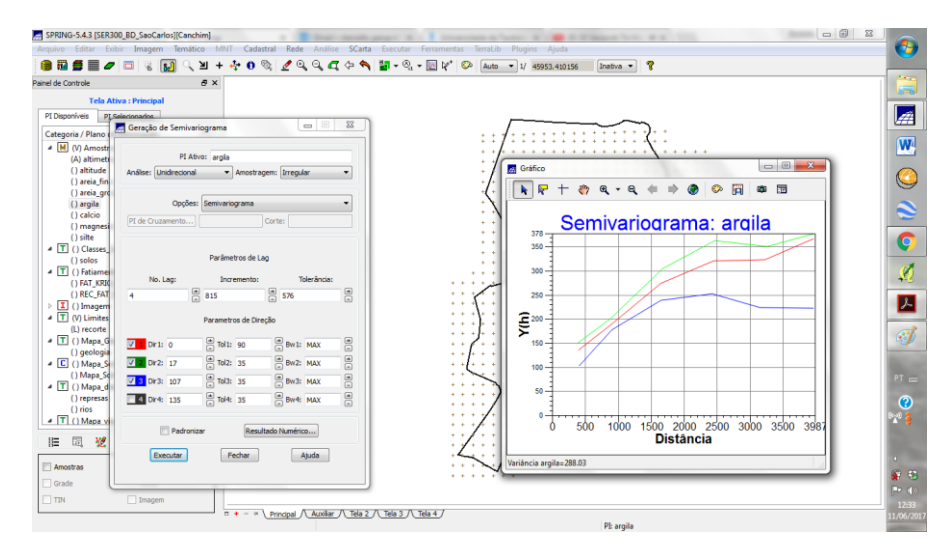

Geração dos semivariogramas direcionais.

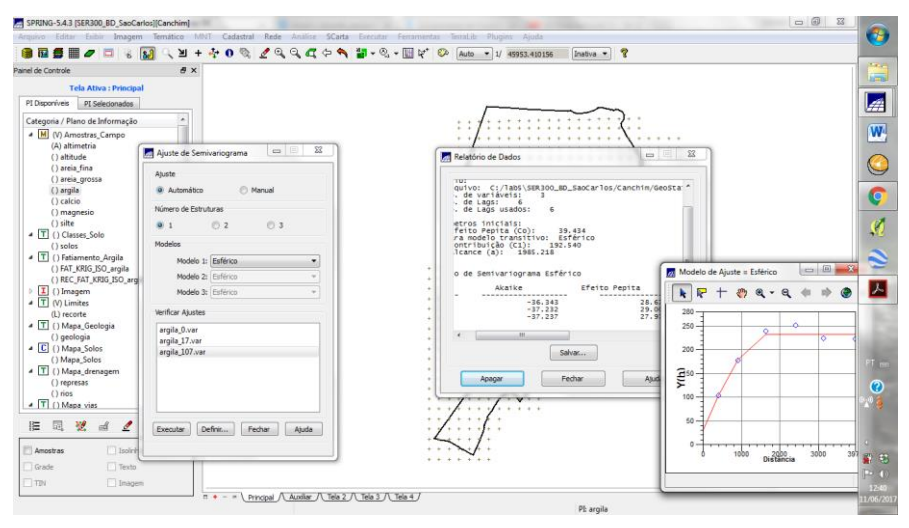

Modelagem do Semivariograma direcional.

# **6 - VALIDAÇÃO DO MODELO DE AJUSTE :**

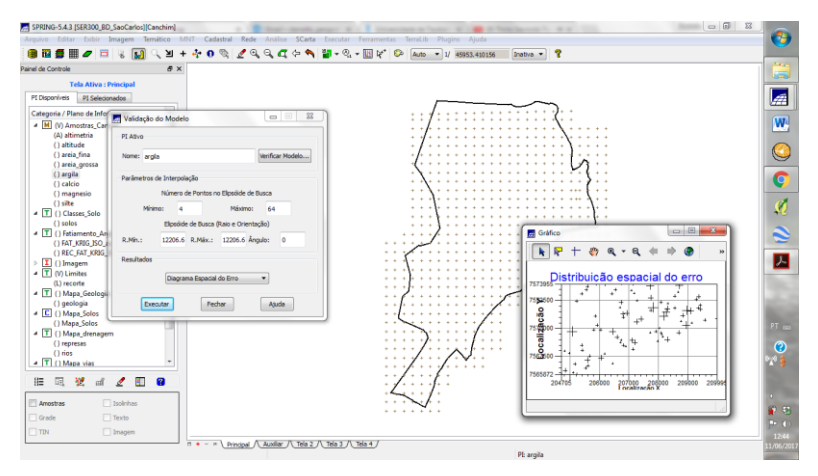

Diagrama Espacial do Erro.

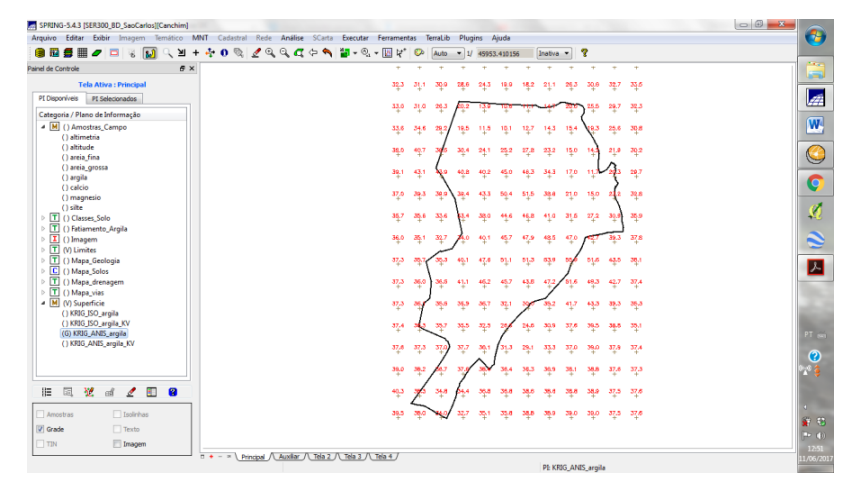

Interpolação por krigeagem ordinária.

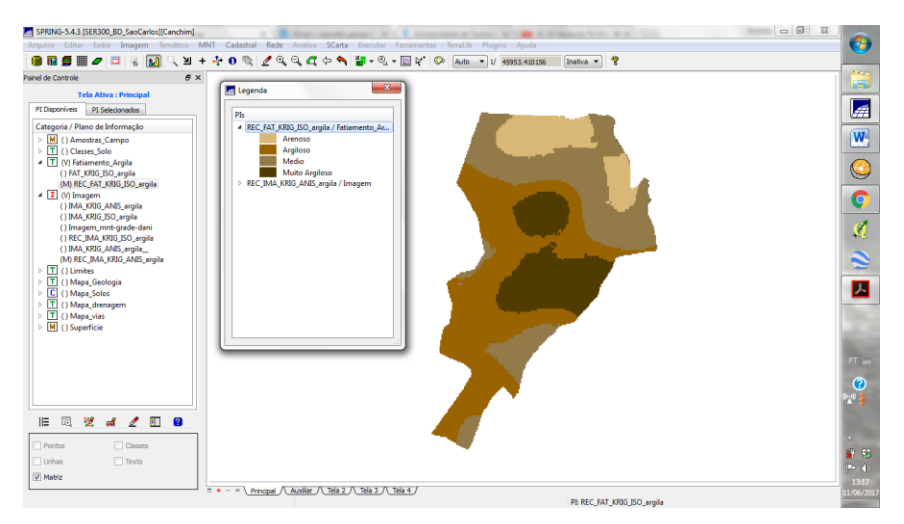

Executar Fatiamento e recorte na grade de Krigeagem oriunda do modelo anisotrópico.

#### 7 - ANÁLISE DOS RESULTADOS:

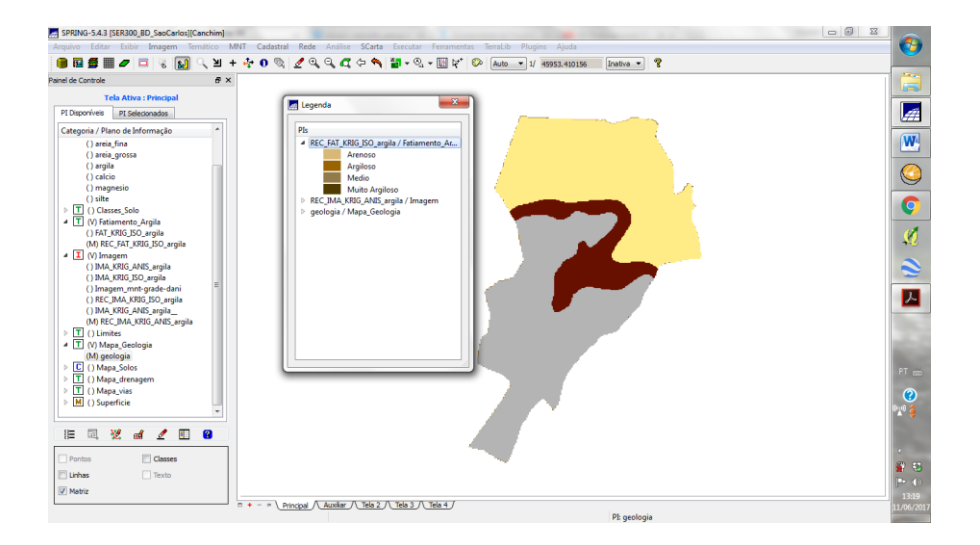

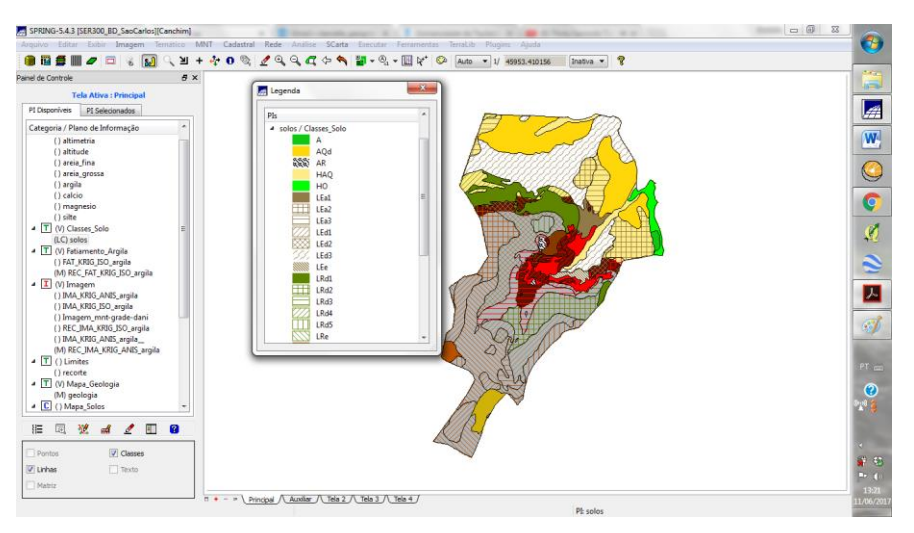

Resultados